## Offre promotionnelle :  $\square$

Lancement de l'offre promotionnelle : Click here to enter a date.

Fin de l'offre promotionnelle : Click here to enter a date.

Différences / avantages de l'offre promotionnelle :

Lien vers l'offre promotionnelle :

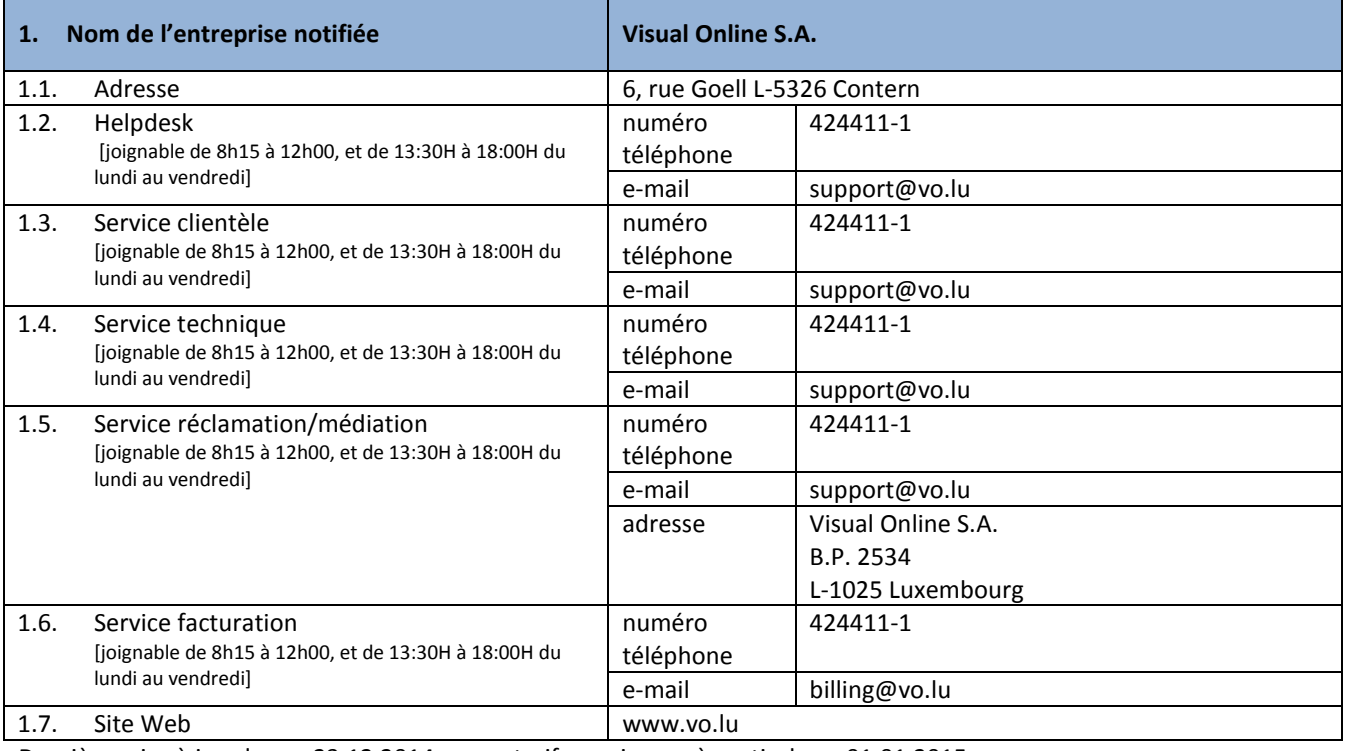

Dernière mise à jour le \_\_\_ 23.12.2014 .\_\_\_\_\_, tarifs en vigueur à partir du \_\_ 01.01.2015

Tous les prix sont à indiquer en € TVA comprise

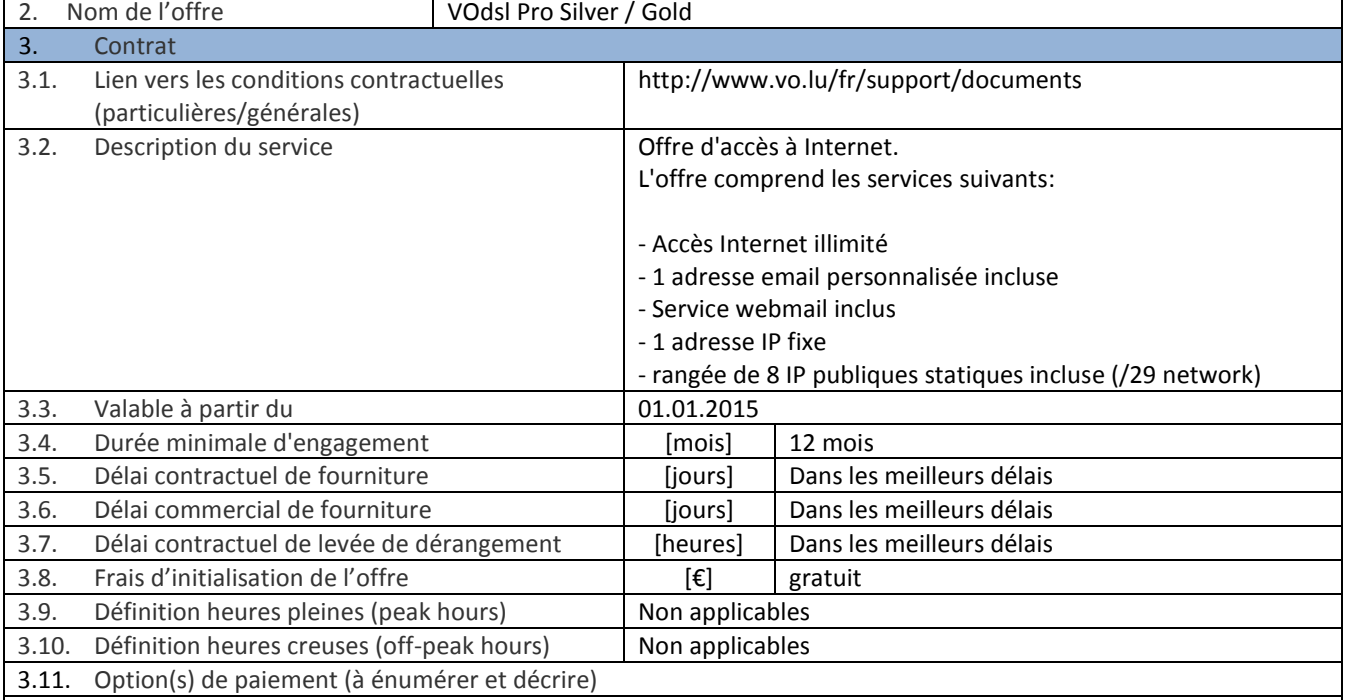

Les factures Visual Online S.A. sont, sauf stipulation contraire, intégralement payables dès réception.

Le client peut faire le payement par virement bancaire, par ordre de domiciliation ou par carte de crédit sur notre site web www.vo.lu.

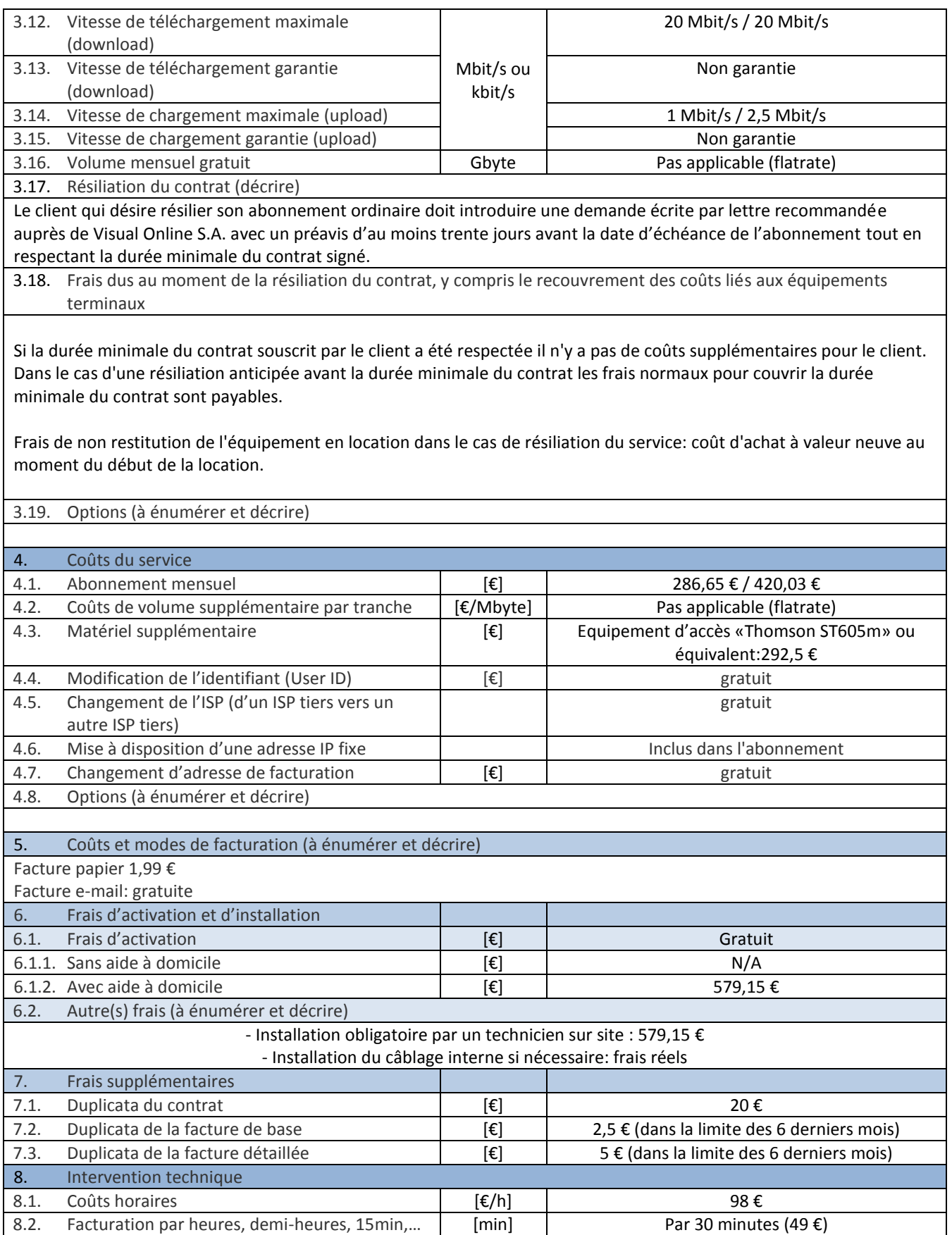

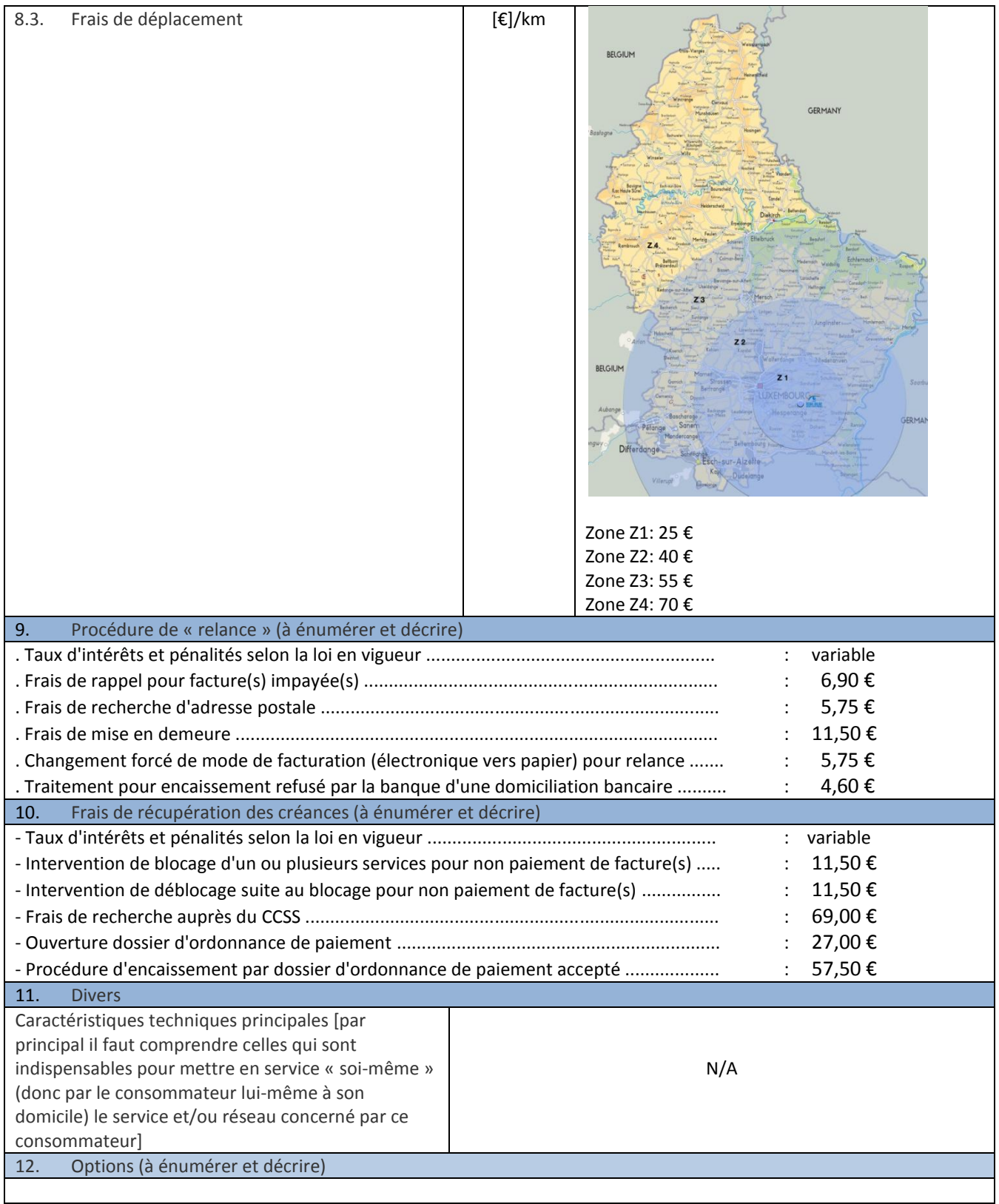